## **Maak kaart in Excel** van First Element

**Bij het visualiseren van Excel-data in de nieuwe plug-in E-Maps, valt meteen op dat de gebruiker gewoon binnen Excel blijft. First Element richt zich met E-Maps in eerste instantie op de Excel-gebruiker zonder GIS-licentie. "Maar ook een GIS'er** *Door Remco Takken* **heeft soms behoefte aan 'even snel' een kaartje."**

**18**

**G I S**

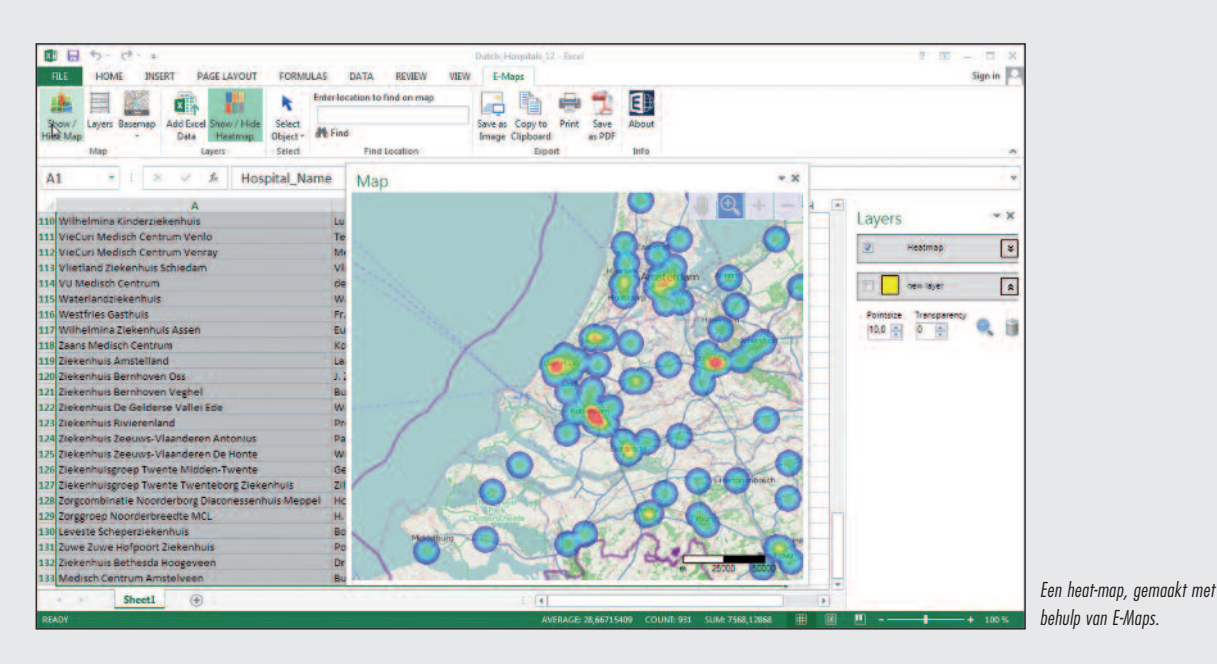

EMADS IS EEN plug-in die dient dis Off-viewer voor Excern<br>2007, 2010 of 2013. Met E-Maps maak je in enkele klik-<br>ken een puntenkaart, een thematische puntenkaart of een<br>heat-map. Met een volgende klik wordt de kaart opgesl -Maps is een plug-in die dient als GIS-viewer voor Excel 2007, 2010 of 2013. Met E-Maps maak je in enkele klikken een puntenkaart, een thematische puntenkaart of een heat-map. Met een volgende klik wordt de kaart opgeslagen als een afbeelding, als PDF en geprint. Het is bedoeld meer inzicht en het ziet er professioneler uit.

E-Maps wordt door First Element verkocht op basis van een jaarlijkse licentie. Na installatie wordt de add-in toegevoegd aan de menubalk en is volledig geïntegreerd in Excel, net zoals voorheen DataMap in Excel 97/2000 was geïntegreerd. Erik van Hunnik, directeur van First Element, zag dat dit tooltje nog altijd node wordt gemist: "Microsoft kwam op een gegeven moment met MapPoint. Er zaten heel veel mogelijkheden in, maar het grote nadeel was: je moest Excel uit. Het gevolg was dat deze applicatie daardoor eigenlijk te weinig werd gebruikt. Wij zijn ervan uitgegaan dat de gemiddelde Excel-gebruiker meestal over een lijst met adressen beschikt. E-Maps is in feite een voordelig componentje dat vooral gemakkelijk is. Het is een soort mini-MapInfo met een knopje 'maak kaart'. Op deze manier kun je echt veel meer met Excel."

Van Hunnik ziet dat ook veel geo-ICT'ers dagelijks werken met Excel. "Het mes snijdt voor de professional aan twee kanten. Aan de ene kant is hij of zij verlost van die eeuwige vragen om 'even een kaartje', want collega's kunnen het nu zelf. Aan de andere kant: ook een GIS'er heeft soms behoefte aan 'even snel' een kaartje."

E-Maps maakt gebruik van online wegenkaarten en luchtfoto's, afhankelijk van de versie.

De Excel-kaart add-in gebruikt de kaartservice van Here (Nokia/ Navteq) voor wegenkaarten, hybride kaarten, luchtfoto's en het geocoderen van adressen en postcodes vanuit de Excel-data. Voor het gebruik van E-Maps is een internetverbinding nodig. Van Hunnik: "Nokia biedt ons het online platform waarmee we de kaarten serveren, en ook de geocoderingen vinden plaats op hun servers."

Na één jaar zal de basisfunctionaliteit, het plotten van gegevens op basis van x en Y coördinaten op OpenStreetMaps operationeel blijven. De geocodeerfunctie en de luchtfoto's als achtergrond vervallen wanneer het abonnement niet wordt verlengd. Bij bestelling van E-Maps bestaan er keuzes uit de gewenste services. Alle versies beschikken over de wereldkaart als achtergrond. Bij de 'non-geocoding' optie worden punten op OpenStreetMaps geplaatst als er coördinaten in het Excel-bestand aanwezig zijn. Bij de optie 'world' is het mogelijk om wereldwijd te geocoderen. Punten op de kaart worden geplaatst op basis van combinaties van straat, huisnummer, postcode en woonplaats.